Documents d'analyse

Gestion des applications

# **Contenu**

[Diagramme de cas d'utilisation](#page-1-0)

[Descriptifs textuels](#page-3-0)

[Diagramme de classes](#page-5-0)

# **Diagramme de cas d'utilisation**

<span id="page-1-0"></span>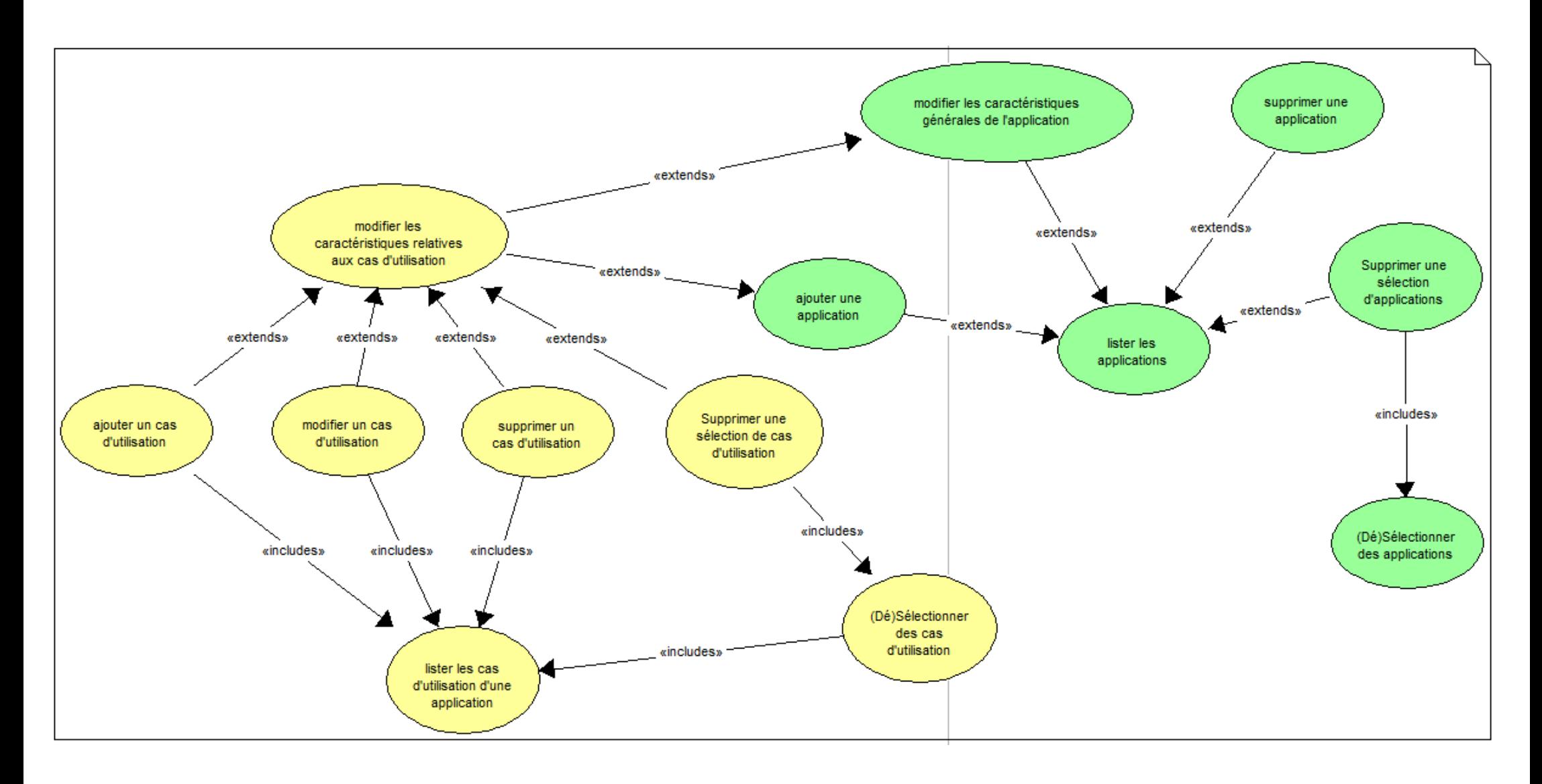

Acteur concerné : Chef de projet

#### Précisions sur le diagramme de cas d'utilisation :

- le chef de projet liste les applications
- il peut ajouter, supprimer, ou modifier une application
- il peut supprimer 1 sélection d'applications, ce qui suppose qu'il ait, au préalable, sélectionner 1 ou plusieurs applications
- lors de l'ajout ou la modification d'une application, le chef de projet peut ajouter, modifier, ou supprimer un cas d'utilisation de l'application, ce qui inclut, au préalable, le listage des cas d'utilisation de l'application
- le chef de projet a également la possibilité de supprimer une sélection de cas d'utilisation, nécessitant la sélection de cas d'utilisation

## **Descriptif textuel du cas d'utilisation "Ajouter une application"**

<span id="page-3-0"></span>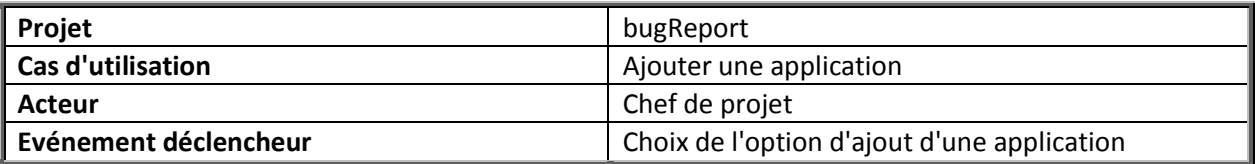

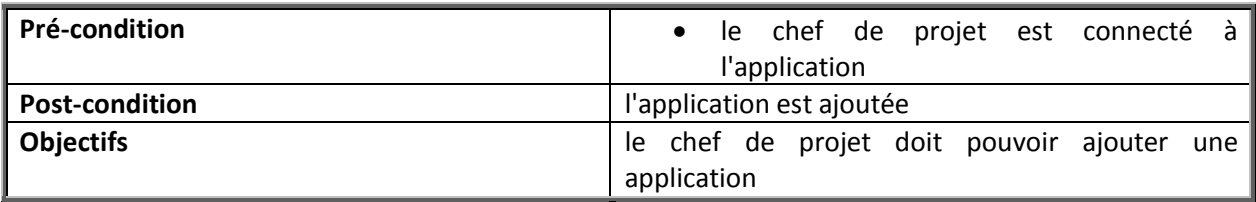

### **Scénario nominal :**

- 1. le système affiche un formulaire d'ajout d'une application
- 2. le chef de projet renseigne le nom de l'application, son descriptif et son numéro de version
- 3. le système vérifie au fur et à mesure la validité des données saisies (pas de champs non renseignés, numéro de version sous forme numérique...)
- 4. le chef de projet choisit l'option d'ajout d'un cas d'utilisation
- 5. le système affiche une zone de saisie du cas d'utilisation
- 6. le chef de projet saisit un nom de cas d'utilisation
- 7. les étapes 4., 5. et 6. son répétées autant de fois qu'il y a de cas d'utilisation à ajouter à l'application
- 8. le chef de projet valide l'ajout de l'application
- 9. l'application est enregistrée dans la base de données
- 10. le système réaffiche la liste de l'ensemble des applications

### **Scénarii alternatifs :**

- 3. un des champs n'est pas valide Retour en 2.
- 4. le chef de projet peut ne pas ajouter de cas d'utilisation Aller en 8.
- 8. le chef de projet ne valide pas l'ajout Retour en 2. ou 4.
- 9. lors de la validation de l'ajout, certaines lignes de cas d'utilisation sont vides, elles ne sont pas enregistrées dans la base de données

## **Descriptif textuel du cas d'utilisation "Modifier une application"**

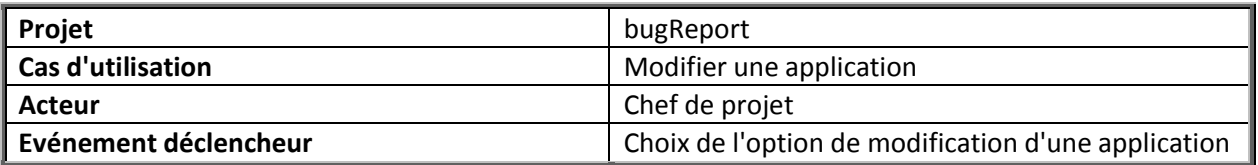

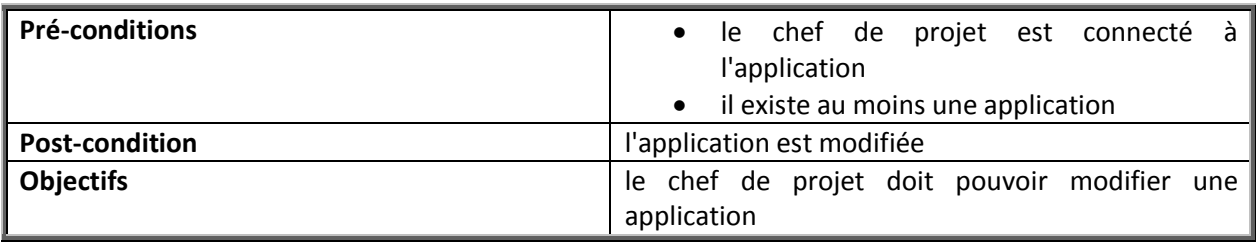

### **Scénario nominal :**

- 1. le chef de projet choisit l'application à modifier
- 2. le système affiche les informations concernant l'application sélectionnée Informations générales :
	- non modifiables : nom de l'application
	- modifiables : descriptif, version

Liste des cas d'utilisation :

- possibilité d'ajouter, de modifier ou de supprimer un cas d'utilisation
- 3. le chef de projet modifie les informations générales de l'application (descriptif, version)
- 4. le système vérifie au fur et à mesure la validité des données saisies (pas de champs non renseignés, numéro de version sous forme numérique...)
- 5. le chef de projet peut ajouter, modifier ou supprimer un cas d'utilisation
- 6. le chef de projet valide ses modifications
- 7. les modifications sont enregistrées dans la base de données
- 8. le système réaffiche la liste de l'ensemble des applications

*Pour l'étape 5., l'ajout, la modification ou la suppression d'un cas d'utilisation doivent faire l'objet d'un descriptif textuel à part.*

### **Scénarii alternatifs :**

- 3. le chef de projet peut ne pas modifier les informations générales de l'application Aller en 5.
- 4. un des champs n'est pas valide Retour en 3.
- 5. le chef de projet peut ne pas ajouter, modifier ou supprimer un cas d'utilisation
- 6. le chef de projet ne valide pas les modifications Retour en 3. ou 5.
- 7. lors de la validation des modifications, certaines lignes de cas d'utilisation sont vides, elles ne sont pas enregistrées dans la base de données

## **Diagramme de classes**

<span id="page-5-0"></span>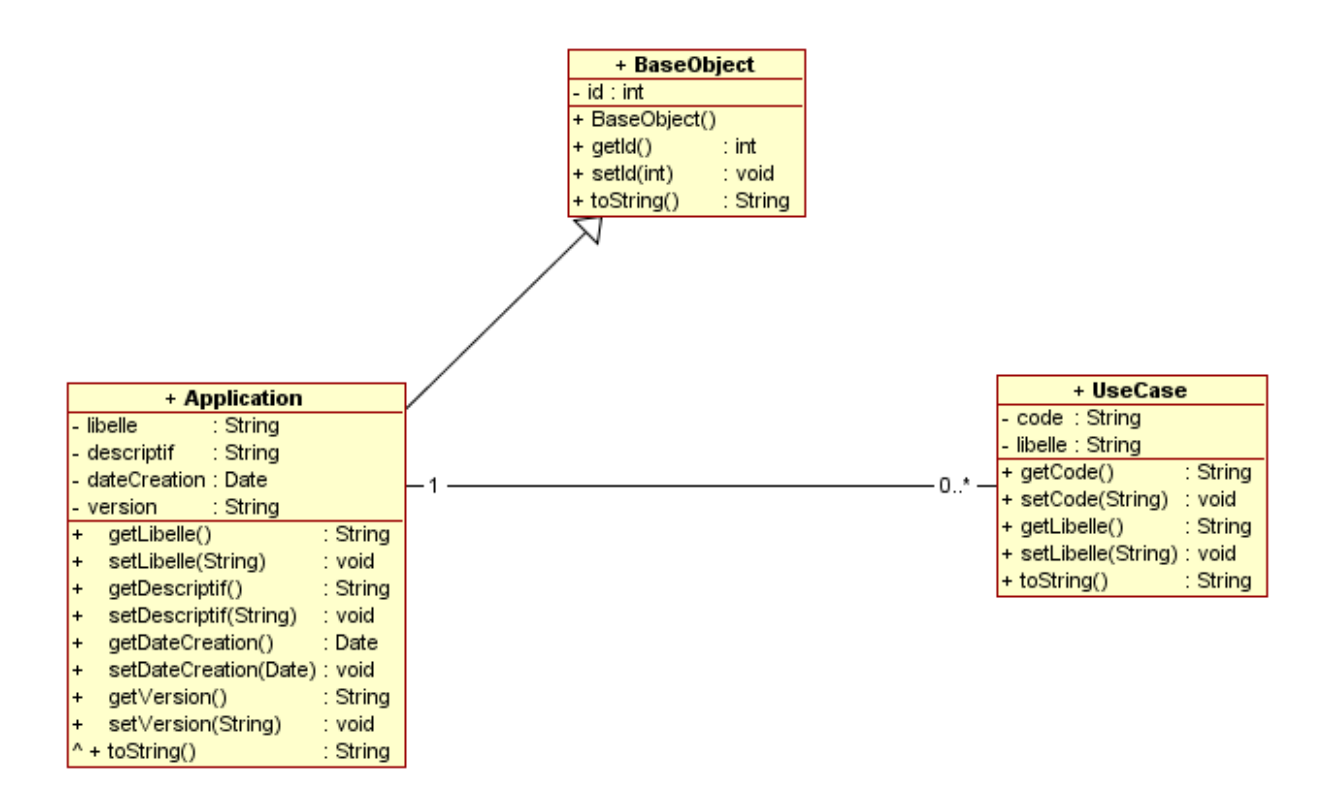

### Précisions sur le diagramme de classes :

- la classe métier Application hérite de la classe BaseObject, qui permet de donner un id aux objets issus de cette classe
- 1 use case appartient à 1 seule application
- 1 application est composée de 0, 1 ou plusieurs use cases